**Name:**

**Enrolment No:**

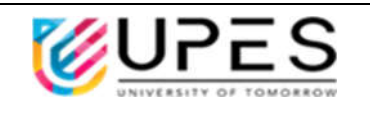

## **UNIVERSITY OF PETROLEUM AND ENERGY STUDIES End Semester Examination, December- 2022**

**Programme Name: B. Tech. (APE Upstream)** Semester: VII

## **Course Name : Computational Method in Petroleum Engineering Time: 03 hours**

**Course Code : PEAU 4021P** Max. Marks: 100

**Nos. of page(s) : 03**

**Instructions:**

- i. Use of scientific calculator is allowed for calculations. Before use, please make sure that it is approved by the invigilator.
- ii. Any pages used for rough work should be attach along with the answer script.
- iii. Use of mobile is strictly prohibited.

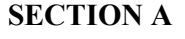

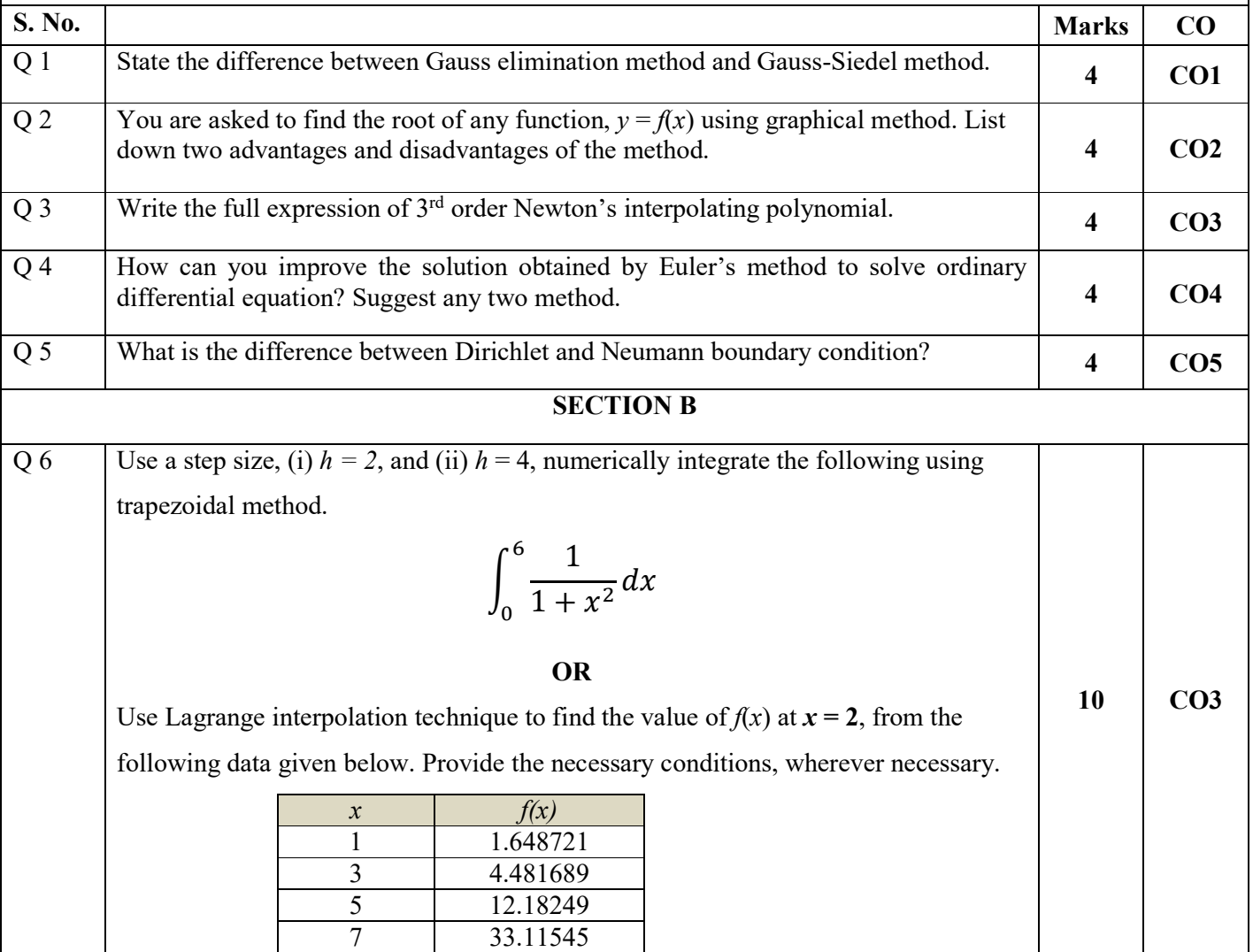

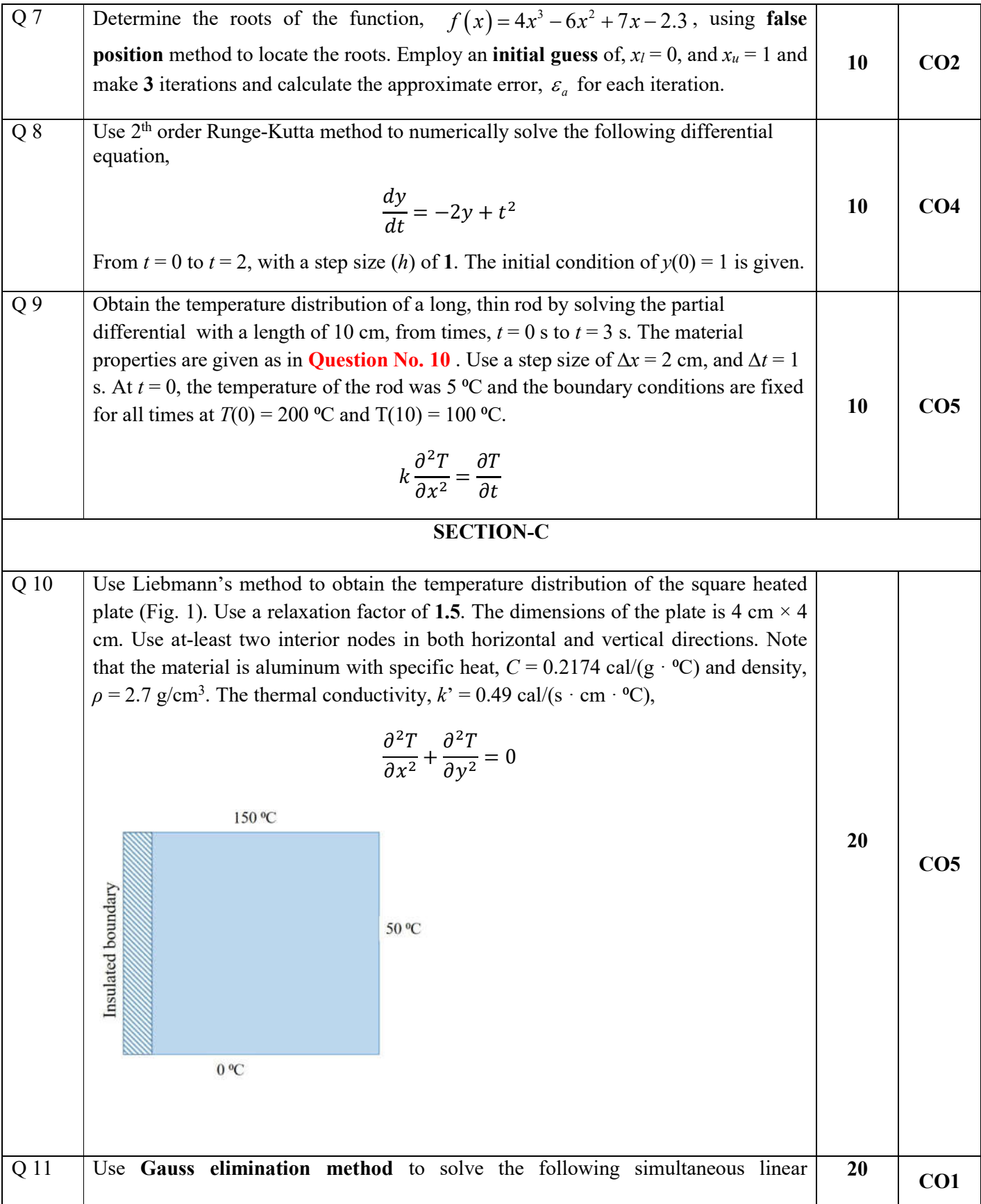

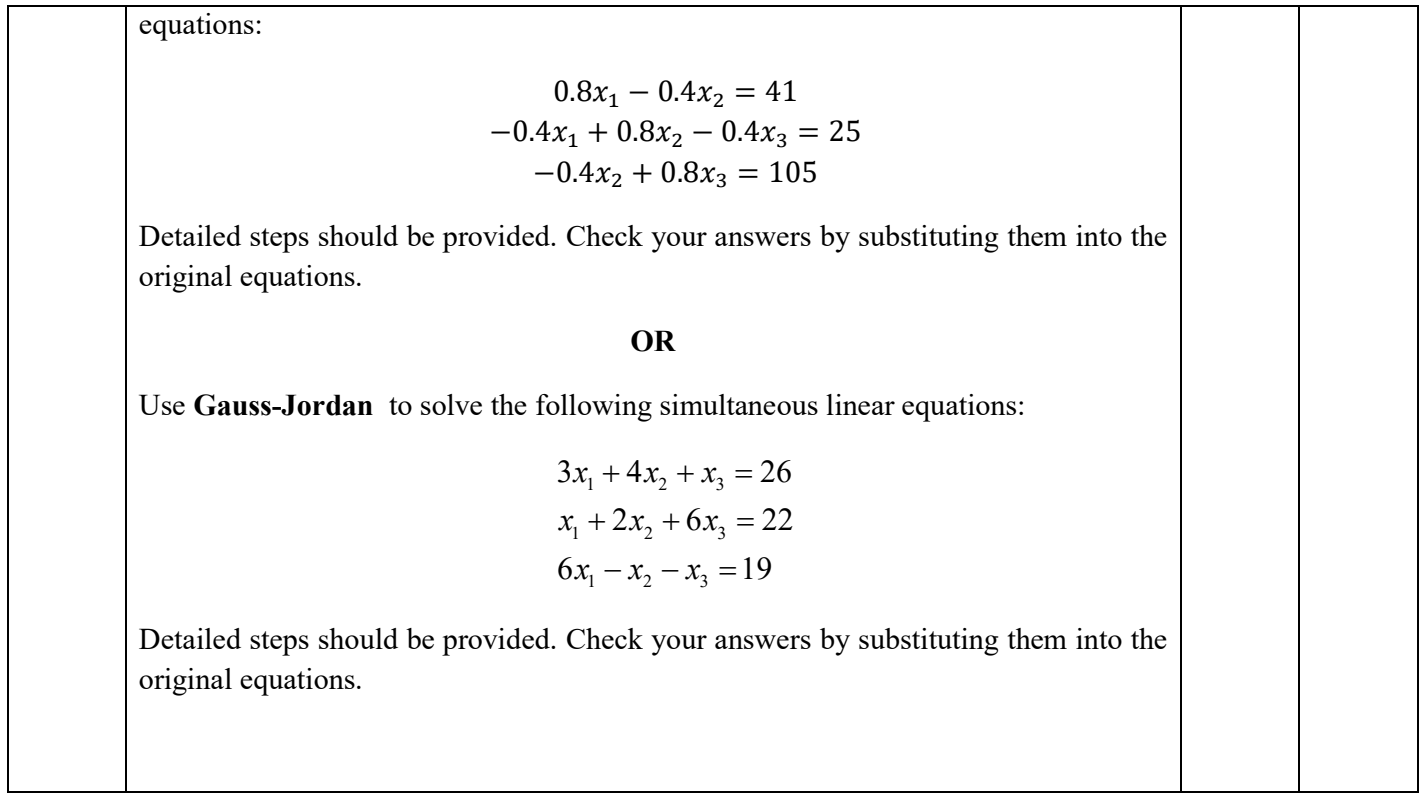